#### Interfaces

E. Temam

## Le problème

- On s'intéresse à la modélisation d'un bricoleur qui peut effectuer certaines tâches telles que visser, couper, casser. Chacune de ces tâches s'accomplit à l'aide d'un outil adapté.
- Par exemple, un tournevis est un outil adapté pour visser, on pourrait donc avoir quelque chose ressemblant à:

```
public class Tournevis{public void visse(){Console.WriteLine("Tournevis visse");}}
```

```
public class Bricoleur{public void visse(Tournevis t){t.visse();}
public void casse(Marteau m){m.casse();}
public void coupe(Scie s)\{s.coupe();}}
public class Scie{public void coupe()
       {Console.WriteLine("Scie coupe");}}
public class Marteau{public void casse()\left\{ \right.Console.WriteLine("Marteau casse");}}
```
Prise en compte d'un cutter, d'une masse?

```
public class Cutter\{public void coupe(){Console.WriteLine("Cutter coupe");}}public class Masse{public void casse(){Console.WriteLine("Masse casse");}}public class Bricoleur{public void visse(Tournevis t){t.visse();}
public void casse(Marteau m)NON{m.casse();}
public void coupe(Scie s){s.coupe();}
public void coupe(Cutter c){c.coupe();}
public void casse(Masse m){m.casse();}On doit modifier le code de
Bricoleur pour ajouter un nouveloutil.
```
}

#### Utiliser les interfaces

- Définir une interface pour les outils sachant couper, visser, casser
- Définir des abstractions pour ces notions

```
public interface PeutVisser{public void visse();}<br>}

public interface PeutCouper{
    public void coupe();}
public interface PeutCasser{
    public void casse();}
```
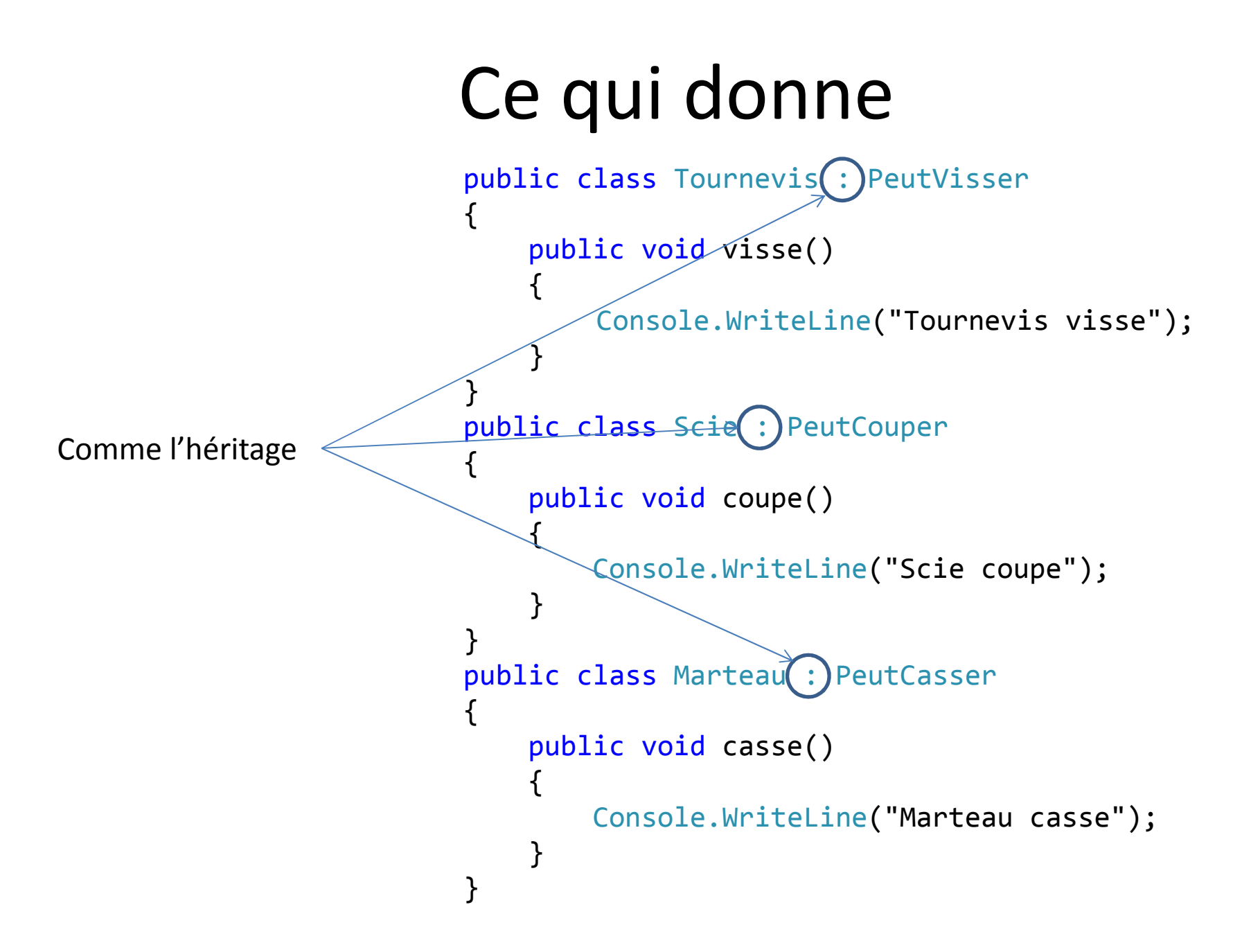

#### Et donc,

```
public class Bricoleur\{public void visse(PeutVisser pv)
       {
           pv.visse();}public void casse(PeutCasser pca)
       {
           pca.casse();}
public void coupe(PeutCouper pco)
       {
           pco.coupe();}}
```
#### Et si maintenant, on ajoute

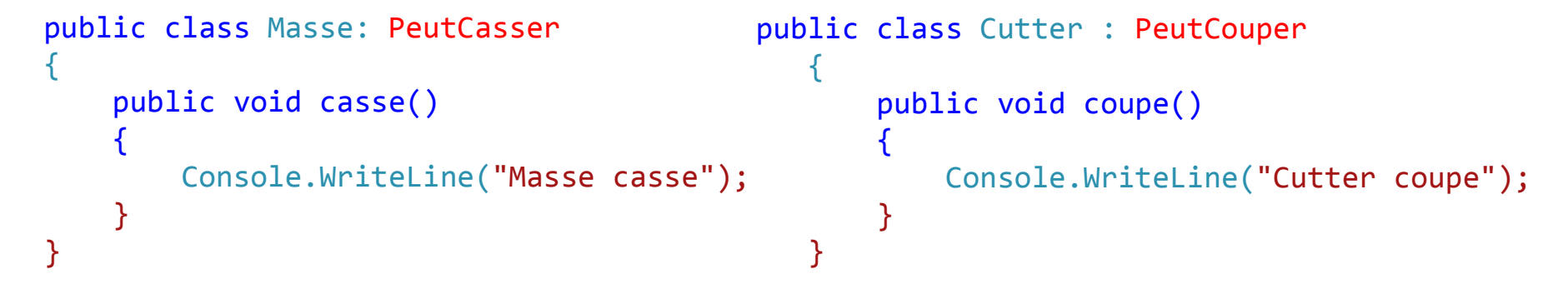

Sans rien modifier on peut écrire:

```
Bricoleur bob = new Bricoleur();
bob.coupe(new Scie());
bob.coupe(new Cutter());bob.casse(new Marteau());
bob.casse(new Masse());
```
#### Multi-implémentation

```
public class CouteauSuisse : PeutCasser,PeutCouper,PeutVisser1
        public void visse(){Console.WriteLine("CouteauSuisse visse");}<br>}

public void coupe()
        {Console.WriteLine("CouteauSuisse coupe");}<br>}

public void casse()\left\{ \right.Console.WriteLine("CouteauSuisse casse");}<br>}
   }
```

```
PeutCouper pc = cs;

cs.casse(); //pas de pbpc.casse(); \frac{1}{2} //illegal<br>((CouteauSuisse)pc).casse(); //Downcas
```
 pc = cs; //Upcast de CouteauSuisse vers PeutCouper //pas de pb ((CouteauSuisse)pc).casse(); //Downcast licite de PeutCouper vers CouteauSuisse((Marteau)pc).casse(); //DownCast illicite (compile quand meme) de //PeutCouper vers Marteau

•On veut pouvoir ranger les différents outils dans une boite a outils représentée par un tableau.

•Solution : avoir une interface Tool qui sert uniquement a repérer les outils (typer)

## Définition

- Une interface en C# est un contrat:
	- Elle peut contenir des propriétés et des méthodes ou des indexeurs mais ne doit contenir aucun attribut
	- Une interface ne peut contenir de méthodes déjà implémentées.
- Une interface ne contient que des signatures
- Tous les membres d'une interface sont public
- Une interface est héritable
- Tous les membres doivent être implémentées dans la classe qui dérive de l'interface
- $\bullet$  Interaction avec un objet par envoi de messages (=appel de méthodes)
- Pour manipuler un objet il faut et il suffit de connaitre les messages qu'il accepte
- Type définit l'ensemble des messages acceptés par un objet de ce type.

#### 2 notions:

- Les messages acceptés (intervient à la programmation): signature des méthodes
- La réaction aux messages: (intervient à l'exécution): code des méthodes
- La compilation vérifie la légalité d'un envoi de message sur une référence en fonction de son type
- En C#, pour définir une référence il faut imposer son type
- $\bullet$  Mais la référence doit préalablement être initialisée par une instance d'une classe
- Le traitement provoque par l'invocation est alors défini par la <mark>classe d</mark>e l'objet référencé

une classe est un type, une interface aussi

- $\bullet$  Mais en + une classe impose le traitement associé aux messages
- Toutes les instances d'une même classe accomplissent le même traitement

# Et?

- Comment permettre des comportements différents pour une même manipulation
	- – Avoir des réactions différentes pour une même invocation
	- –– Séparer l'envoi des messages du traitement associé
	- – Séparer la signature de la méthode du code associé

# Pourquoi?

- $\bullet$  Disposer d'une méthode générique pour le tri d'un tableau. Il faut pouvoir:
	- Typer les éléments du tableau
	- $-$  Comparer deux éléments
- Disposer d'un outil de manipulation d'images de différentsformats. Pour une image, on veut pouvoir connaitre:
	- Sa taille
	- –La valeur du pixel a des coordonnées données
	- Sauvegarder/charger l'image depuis un fichier
	- Les traitements vont dépendre du format mais on veut manipuler les images d'une manière identique et on veut pouvoir ajouter des formats

#### Tri croissant d'un tableau d'entier

```
public void triCroissant (int[] aTrier)
    {int tmp;
      for (int i = aTrier.Length - 1; i > 0; i-jfor (int j = 0; j < i; j++)if (aTrier[j] > aTrier[j + 1]){tmp = aTrier[j];
              aTrier[j] = aTrier[j + 1];aTrier[j + 1] = tmp;}}
```
#### Tri décroissant d'un tableau d'entier

```
public void triDecroissant (int[] aTrier)
    {int tmp;
      for (int i = aTrier.Length - 1; i > 0; i-jfor (int j = 0; j < i; j++)if (aTrier[j] < aTrier[j + 1]){tmp = aTrier[j];
              aTrier[j] = aTrier[j + 1];aTrier[j + 1] = tmp;}}
```
#### Tri alphabétique croissant d'un tableau de chaines.

```
public void triCroissant (string[] aTrier)
    {string tmp;
      for (int i = aTrier.Length - 1; i > 0; i-jfor (int j = 0; j < i; j++)if (aTrier[j].CompareTo(aTrier[j + 1])>0){tmp = aTrier[j];
              aTrier[j] = aTrier[j + 1];aTrier[j + 1] = tmp;}}
```
#### Tri croissant selon le poids d'un tableau de carottes

}

```
public class Carotte{private int poids;
    public int CompareTo(Carotte c)
    {{return this.poids - c.poids;
    }}{}
```

```
public void triCroissant(Carotte[] aTrier)
```

```
Carotte tmp;
for (int i = aTrier.Length - 1; i > 0; i-jfor (int j = 0; j < i; j++)
if (aTrier[j].CompareTo(aTrier[j + 1]) > 0)tmp = aTrier[j];
       aTrier[j] = aTrier[j + 1];
       aTrier[j + 1] = tmp;
```
# Interface générique

```
public interface Comparable<T>public int CompareTo(T t);
public class Carotte : Comparable<Carotte>private int poids;
   public int CompareTo(Carotte c)
                                                       static public void triBulle<T>(T[] aTrier) where T : Comparable<T>
                                                        {T tmp;for (int i = aTrier. Length - 1; i > 0; i-jfor (int j = 0; j < i; j++)if (aTrier[j].CompareTo(aTrier[j + 1]) > 0)
                                                                  {tmp = aTrier[j];
                                                                    aTrier[j] = aTrier[j + 1];
                                                                    aTrier[i + 1] =tmp;
     return this.poids - c.poids;
                                                                  }}static void Main(string[] args)
                                                        {Carotte[] tabCarotte = \{ new Carotte(), new Carotte() \};triBulle<Carotte>(tabCarotte);}
```
{

}

{

{

}

}

#### Manipulation d'images

- Application ImageManipulateur de manipulation d'images de differents formats (jpeg, giff, bmp,…)
- Pour une image, on veut pouvoir connaitre:
	- Sa taille
	- La valeur du pixel a des coordonnées données
	- $-$  Sauvegarder/charger l'image depuis un fichier
	- Les traitements vont dépendre du format mais on veut manipuler les images d'une manière identique et on veut pouvoir ajouter des formats

# **NON**

```
public class Image{private string type;
  public Image(string Type){type = Type;}
public int save()
  {if (type.Equals("jpg")){return 0;}
else if (type.Equals("bmp"))
     {return 0;}
else
return -1;}
public class ImageManipulateur{public int saveImage(Image img)
  {return img.save();}}
```
#### Problèmes:

•Ajouter un type: modifier la classe image•Choix de l'attribut type •Nécessite de séparer le traitement spécifique aux images

# **NON**

```
N classes différentes par type d'imagespublic class ImageJPG{}
public class ImageBMP{}
```

```
public class ImageManipulateur{public int saveImage(Object img)
  {if (img.GetType() == typeof(ImageBMP)){return 0;}else if(img.GetType() == typeof(ImageJPG))
      return 0;else
return -1;}}Problèmes:•Ajouter un type: modifier la classe ImageManipulateur•On perd le typage dans saveImage
•Nécessite de séparer le traitement spécifique aux images
```
#### Conclusion

- Il faut mixer les approches:
	- –— Il faut un type <mark>commun</mark>
	- –- Il faut des classes différentes pour chaque type d'images
- Solution: INTERFACES
	- –— Fixent les messages acceptés/autorisés
	- – Le comportement doit être implémentés dans chaque classe

# OUI

```
public interface Image
 {public int save();
 }public class ImageJPG : Image
 {public int save() { return 0; }
 }public class ImageBMP : Image
 {public int save() { return 0; }
 }public class ImageManipulateur{public int saveImage(Image img) { return img.save(); }
 }
```
#### Openclose principle

- Un module doit être ouvert aux extensions mais fermés aux modifications
- Manipuler des abstractions et les concrétiser le plus tard possible
- A l'extrême, commencez par des interfaces et seulement ensuite des classes les implémentant

#### Exemple: compteur

- $\bullet$ Il faut un type Counter
- • Les objets doivent accepter:
	- Une initialisation
	- Un increment
	- Renvoyer la valeur courante

```
public interface counter\left\{ \right.public int CurrentValue { get; }
     public void increment();
     public void initValue(int init);
  }
```
#### Exemples

```
public class SimpleCounter : counter
  {private int val;
    public SimpleCounter(int init)
    {initValue(init);}public int CurrentValue
    {get { return val; }
    }public void increment()
    {val = val + 1;}public void initValue(int init)
    {val = init;}}
```

```
public class ModularCounter : counter
 {private int val;
   private int modulo;
   public ModularCounter(int init, int mod)
   {
     modulo = mod;initValue(init);}public int CurrentValue{get { return val; }
   }public void increment()
   {val = (val + 1) % modulo;
   }public void initValue(int init)
   {val = init;}}
```
L'ajout d'une nouvelle classe se fait simplement…

#### Abstraction de la notion d'incrément

#### public interface IncrementFunction

#### public class Counter

{

{

}

{

}

{

}

{

}}

{

{

}}

```
{public int increment(int value);
}
public class SimpleIncrement : IncrementFunction{public int increment(int value)
  {return value + 1;}}public class ModularIncrement : IncrementFunction{private int modulo;
  public ModularIncrement(int mod) { modulo = mod; }
  public int increment(int value)
  {return (value + 1) % modulo;}}
public class AnotherIncrement : IncrementFunction{public int increment(int value)
  {return (2 * value + 1);
  }}
```

```
private int val;
  private IncrementFunction incrementF;
  public Counter(int Value, IncrementFunction F)
    this.val = Value;this.incrementF = F;

public int CurrentValue
    get { return val; }
  public void initValue(int init) val = init;
public void increment()
    val = incrementF.increment(val);class Programstatic void Main(string[] args)
    Counter simpleCounter = new Counter(0, new SimpleIncrement());
    Counter modularCounter = new Counter(0, new ModularIncrement(7));
```
# Résumé

- Les interfaces sont des types:
	- –— Fixent les signatures sans imposer le comportement
	- – $-$  Permettent une vision polymorphe des objets
	- – Permettent d'offrir aux autres un cadre de programmation
	- – Permettent de réutiliser des classes et de les adapter a un contexte
	- –— Facilitent l'extension d'un programme